# **ПРИКАРПАТСЬКИЙ НАЦІОНАЛЬНИЙ УНІВЕРСИТЕТ ІМЕНІ ВАСИЛЯ СТЕФАНИКА**

Фізико-технічний факультет Кафедра комп'ютерної інженерії та електроніки

# **СИЛАБУС НАВЧАЛЬНОЇ ДИСЦИПЛІНИ ІНЖЕНЕРНА ТА КОМП'ЮТЕРНА ГРАФІКА**

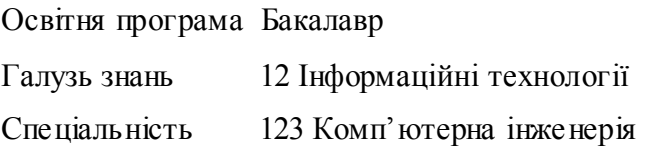

Затверджено на засіданні кафедри Протокол № 12 від "30" червня 2023 р.

Івано-Франківськ – 2023 рік

# **ЗМІСТ**

- 1. Загальна інформація
- 2. Анотація до курсу
- 3. Мета та цілі курсу
- 4. Результати навчання (компетентності)
- 5. Організація навчання курсу
- 6. Система оцінювання курсу
- 7. Політика курсу
- 8. Рекомендована література

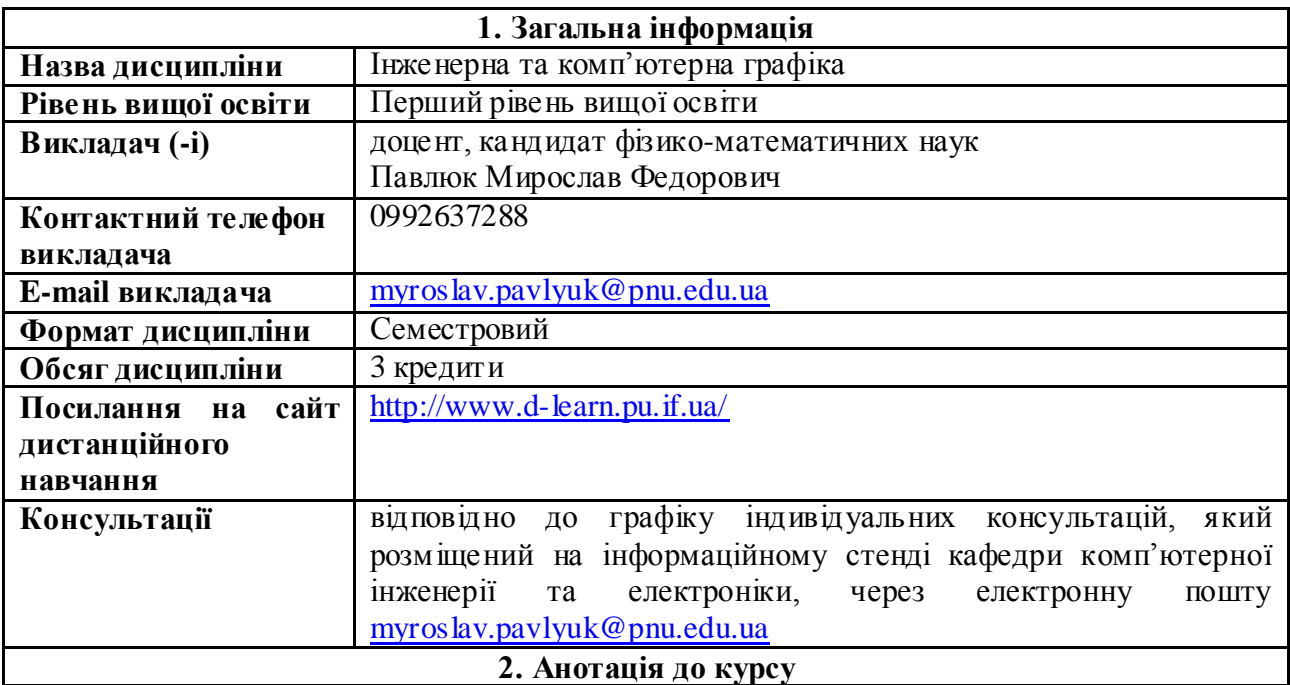

Дисципліна «Інженерна та комп'ютерна графіка» належить до переліку обов'язкових компонент за освітнім рівнем «бакалавр», що пропонуються в рамках циклу професійної підготовки студентів за освітньо-професійною програмою «Комп'ютерна інженерія». Вона забезпечує формування у студентів науково-дослідницьких і професійно-орієнтованих компетенцій. Предметом вивчення навчальної дисципліни є вивчення правил з графічного оформлення креслень, основ нарисної геометрії і проекційного та машинобудівного креслення, засвоєння умінь роботи з програмами та апаратурою для створення презентаційних матеріалів.

Силабус навчальної дисципліни "Інженерна та комп'ютерна графіка" складений відповідно до освітньо-професійної програми "Інженерна та комп'ютерна графіка" підготовки бакалаврів спеціальності 123 "Комп'ютерна інженерія".

## **3. Мета та цілі курсу**

 **Мета:** Метою викладання дисципліни "Комп'ютерна графіка" є вивчення теоретичних закономірностей зображення на площині просторових форм і розв'язок просторових задач проекційно-графічними методами та вмінням читати і виконувати креслення виробів машинобудування та електричних схем та створювати презентаційні матеріали.

## У результаті вивчення навчальної дисципліни студент повинен

## **знати:**

- основи масшбування і нанесення розмірів;
- способи графічних зображень і проекцій точки, прямої, фігури;
- методи задання площин та фігур на кресленні;
- загальні відомості про машинобудівні креслення.
- поширені комп'ютерні колірні моделі,
- основні поняття та принципи комп'ютерної анімації;

## **вміти:**

- читати і виконувати креслення виробів машинобудування;
- володіти різними способами подачі графічних зображень;
- використовувати основи машинобудівного креслення;
- самостійно створювати креслення збірного виробу, попередньо створивши ескізи кожної деталі;
- розробляти нескладні проекти презентацій демонстраційного призначення.

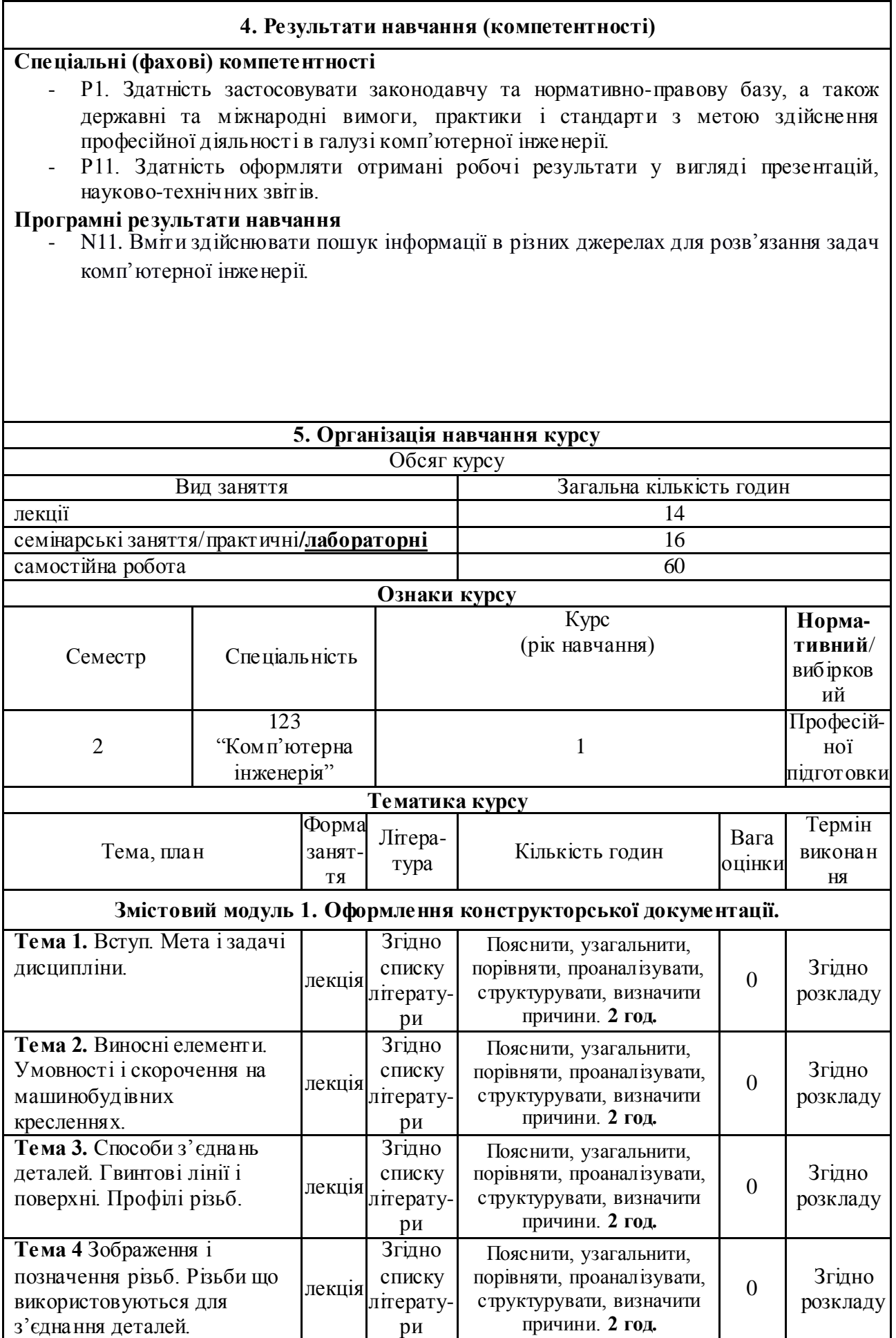

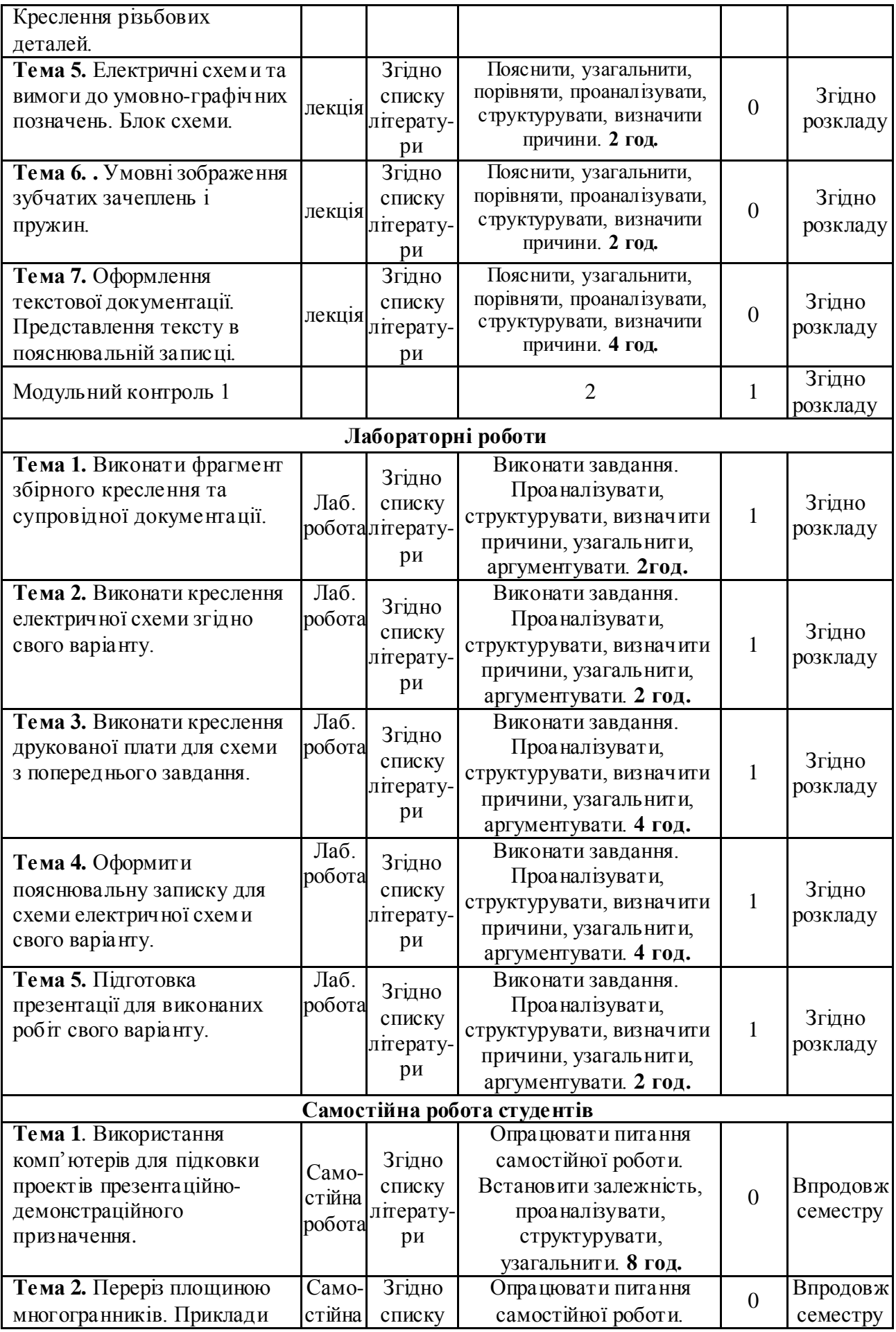

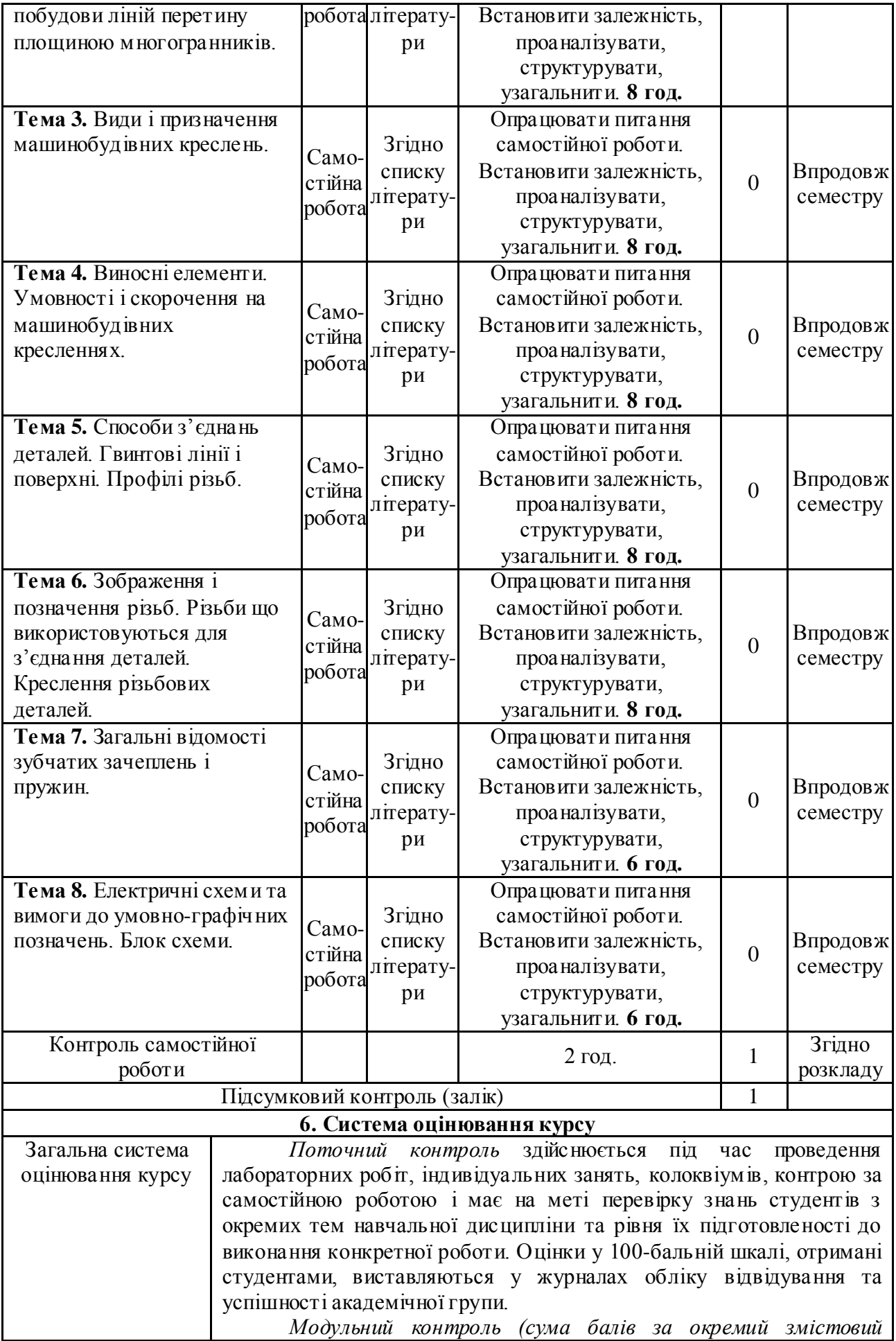

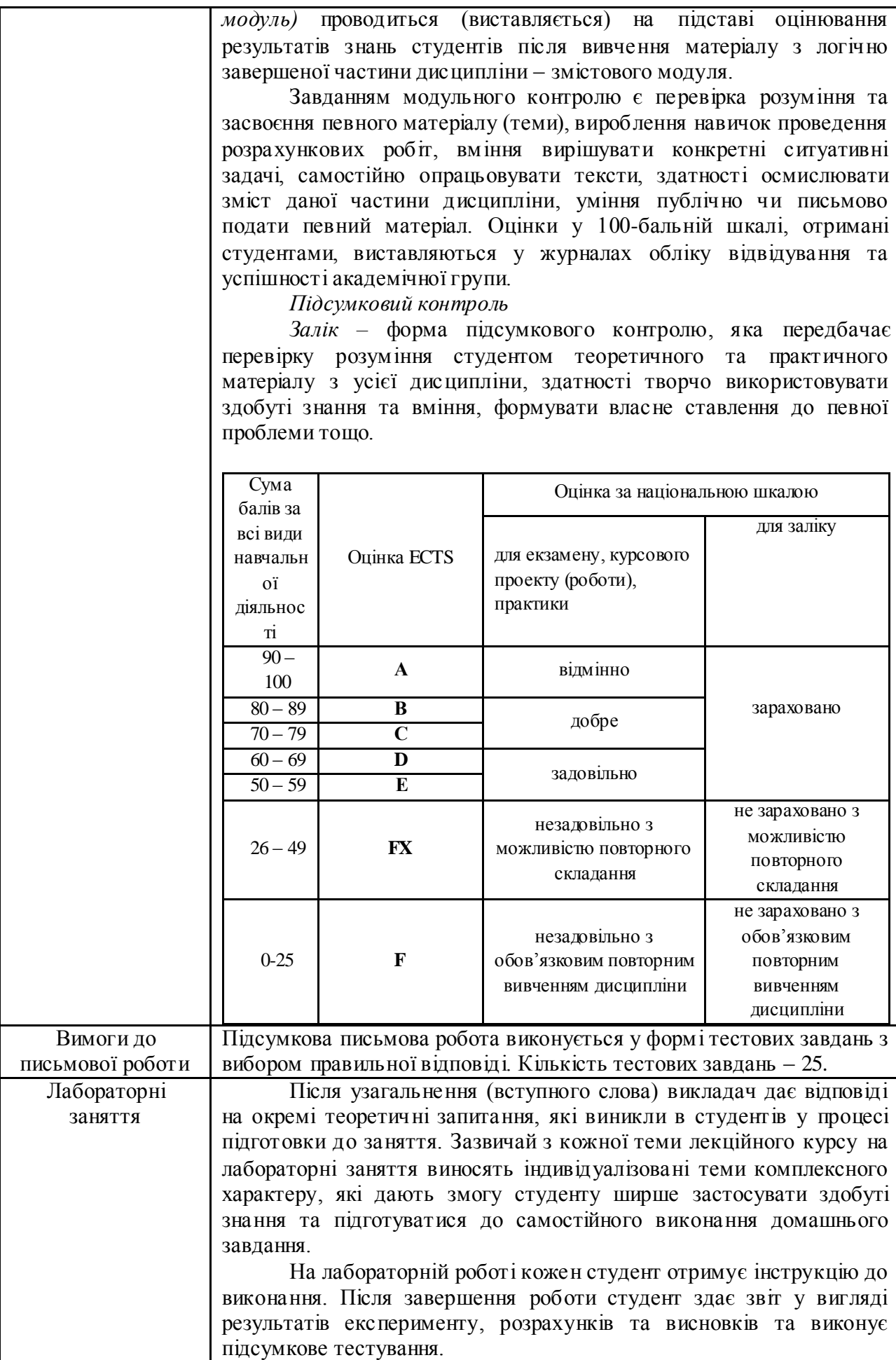

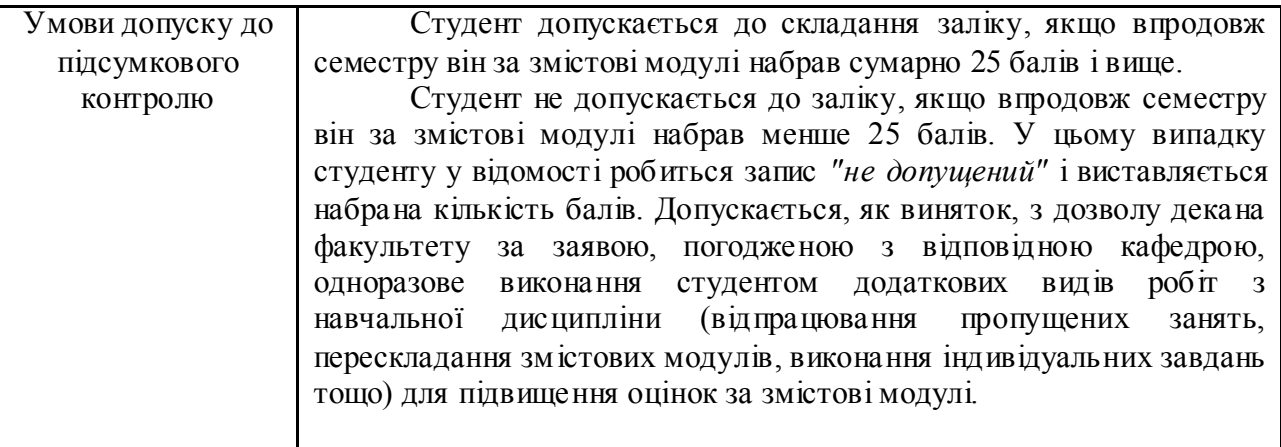

## **7. Політика курсу**

Студент зобов'язаний відвідувати заняття відповідно до встановленого розкладу, не запізнюватися, мати відповідний зовнішній вигляд. У разі відсутності через хворобу надається відповідна довідка.

Пропущена лекція відпрацьовується студентом самостійно, у вигляді тесту за темою заняття.

Пропущена лабораторна робота виконується студентом самостійно вдома або в комп'ютерному класі, результати оцінюються викладачем.

У випадку, коли студент приймав участь у програмі мобільності, можливе врахування отриманих оцінок в іншому навчальному закладі за умови відповідності навчальних планів.

Можливе зарахування результатів неформальної освіти згідно з [Положенням про](https://nmv.pnu.edu.ua/wp-content/uploads/sites/118/2019/11/819_29.11.2019.pdf)  [порядок зарахування результатів неформальної освіти у ДВНЗ «Прикарпатський](https://nmv.pnu.edu.ua/wp-content/uploads/sites/118/2019/11/819_29.11.2019.pdf)  [національний університет імені Василя Стефаника».](https://nmv.pnu.edu.ua/wp-content/uploads/sites/118/2019/11/819_29.11.2019.pdf)

## **Політика академічної поведінки і етики**

Студент повинен бути толерантним і поважати думку інших.

Заперечення повинні формулюватися тільки в коректній формі.

Плагіат та академічна недоброчесніть несумісні з принципами діяльності ЗВО.

Не допускаєтся підказування та списування під час здачі будь-яких робіт поточного, рубіжного чи підсумкового контролю.

Не допускається користування телефонами та будь-якими іншими електронними засобами під час здачі будь-яких робіт поточного, рубіжного, чи підсумкового контролю.

# **8. Рекомендована література**

## **Базова**

- 1. *Павлюк М.Ф.* . Інженерна графіка (курс лекцій) Івано-Франківськ. Видавництво "Плай", 2006. – 178 с.
- 2. *Павлюк М.Ф.* Методичні рекомендації до лабораторних робіт. . Івано-Франківськ. Видавництво "Плай", 2012. –56 с.
- 3. Ванін, В. В. Комп'ютерна інженерна графіка в середовищі AutoCAD : навчал посібник / Володимир Володимирович Ванін, В. В. Перевертун, Т. М. Надкернична. Каравела, 2008. – 336 с. – (Вища освіта в Україні). – 110,90 кільк.прим.: 2
- 4. Ванін, В. В. Комп'ютерна інженерна графіка в середовищі AutoCAD: Навч. п / В. В. Ванін, В. В. Перевертун, Т. О. Надкернична. – К.: Каравела, 2005. – 33 кільк.прим.: 1
- 5. Головчук, А. Ф. Інженерна та комп'ютерна графіка: навчальний посібник / А. Ф. Головчук, О. І. Кепко, Н. М. Чумак. – Рек.МОН. – К. : ЦУЛ, 2010. – 160 с. кільк.прим.: 1 (ЕК. – 1)
- 6. Маценко, В. Г. Комп'ютерна графіка: навч. посіб. / В. Г. Маценко. Рек. МОН. –

Чернівці : Чернівецький нац. ун-т, 2009. – 343 с. кільк.прим.: 5

# **Допоміжна**

7. Ванін В.В., Бліок А.В., Гнітецька Г.О. Оформлення конструкторської документації.- Київ «Каравела», 2003.

**Викладач**  $\mathcal{A}$   $\mathcal{A}$   $\mathcal{B}$  **Павлюк М.Ф.**